# Free Download

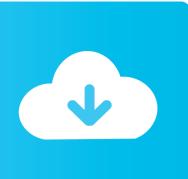

Windows 10 Iso

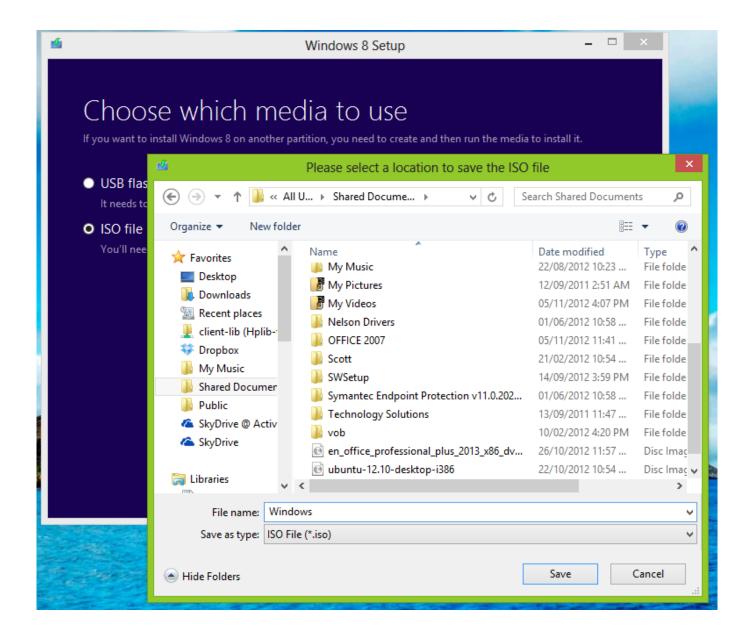

Windows 10 Iso

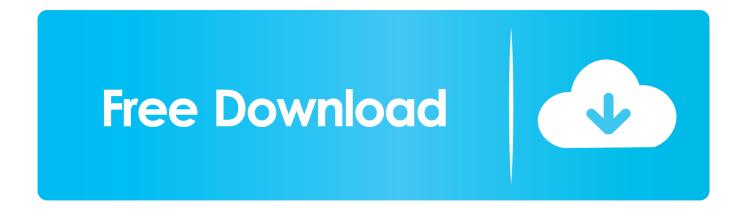

By using Windows 10 ISO Download Tool, all the currently available versions of Windows 10, including the different language versions, can easily be .... Creating boot media with Windows 10 ISO. To create a bootable media using an existing Windows 10 ISO file, connect a USB flash drive of at .... Microsoft makes Windows 10 ISO images available to everyone through its download website, but if you're already using a Windows machine, it forces you to download the Media Creation Tool first. ... Microsoft's Media Creation Tool is only for Windows. ... To get those direct ISO file ...

- 1. windows
- 2. <u>windows 10</u>
- 3. windows 8

No information is available for this page.Learn why. Use a Mac Or Linux Computer To Download The Windows 10 ISO. If you have more than one computer using different operating systems, then .... Windows Insider Preview Downloads. To access this page, you need to be a member of the Windows .... We provide links to official Windows Download. Windows 7 Download, Windows 8 Download & Windows 10 Download as ISO.Best Digitalrivercontent.net mirror.

## windows

windows 7, windows 8, windows 10, windows 10 pro, windows xp, windows phone, windows live, windows 8.1, windows movie 4 Kota di Belanda Ini Menggunakan Nama Jalan R.A. Kartini

Now Download Windows 10 ISO Image File For Free Using Our Website, This Is Latest Updated Version Of Microsoft Windows 10 s in February 2020.. Optional conversion to ISO file format. Using the tool to upgrade this PC to Windows 10. You have a license to install Windows 10 and are .... Download Windows 10 ISO Free from Microsoft 2020. Microsoft has released the latest Windows 10 May 2019 Update (version 1903) via ... CarX Drift Racing 2 1.6.0 Apk + Mod Money + Data android [Hacked] Free Download

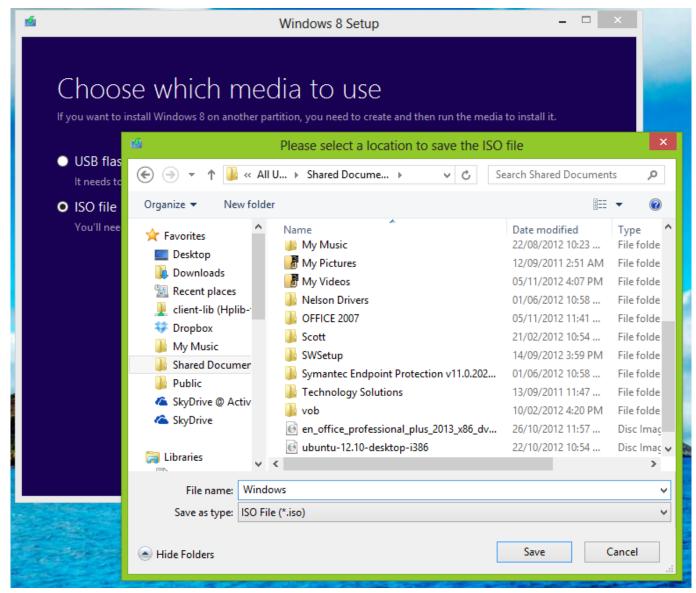

Watch Bill Gates Launching Windows XP Video and End of MS-DOS Era

### windows 10

# Auslogics BoostSpeed Premium 11.2.0.3 With Crack

Jump to Create an Installation Media or Download ISO file - Create an Installation Media or Download ISO file; Free to Upgrade or Get Windows 10 without ... Cara Mengubah MAC Address Smartphone Android Mudah

## windows 8

### Grow Empire Rome v1.3.93 MOD APK

Before creating an ISO file, a USB memory stick, or a DVD with the Windows 10 setup, you should first check these requirements and .... Now that Microsoft has released Windows 10 1909, otherwise known as the November 2019 Update, ISO disk images are also available.. you need to create USB installation media from bootable ISOs (Windows, Linux, UEFI, ... tool, on the creation of a Windows 7 USB installation drive from an ISO.. You Can Now Download Windows 10 2004 ISO Files -

Officially Available by Microsoft for Clean Installation of the Upcoming OS Version. You can download the Windows 10 ISO file with the latest feature update without Media Creation Tool with the Creators Update — Here's how. 3d2ef5c2b0 <u>Upgrade Your MacBook Pro, iMac to 8GB of RAM for \$50 | 9to5Mac</u>

3d2ef5c2b0

Iddaa listesi bugun